#### **TECHNOLOGYSTUDENT.COM MOBILE REVISION**

## **SIMPLE SHADING TECHNIQUES COLOURED PENCILS**

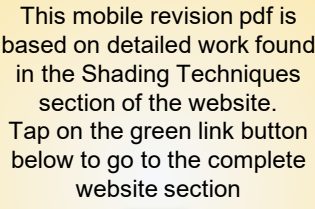

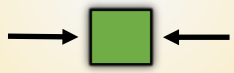

Tap the blue button to view areas covered by this Revision PDF

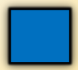

## **SIMPLE SHADING TECHNIQUES COLOURED PENCILS**

## **[1. SHADING FLAT SURFACES](#page-2-0)**

## **[2. THE LINE TECHNIQUE](#page-7-0) FLAT SURFACES**

## **[3. SHADING CURVED SURFACES](#page-9-0)**

### **[4. THE LINE TECHNIQUE](#page-12-0)  CURVED SURFACES**

**[5. COLOURED PENCIL](#page-15-0)  SHADING EXERCISES**

**[6. SHADING TECHNIQUE](#page-17-0) FOR NATURAL WOODS**

# <span id="page-2-0"></span>**SHADING FLAT SURFACES**

V. Ryan © [www.technologystudent.com 2](http://www.technologystudent.com)019

Coloured pencils can enhance a drawing if they are used carefully and general guidelines are followed. For instance, limit the number of colours you use. Often just one colour will work really well. Use just enough colour to improve the overall presentation of your drawing. When drawing with colours take great care to be accurate, just as you would if drawing with

a sharp pencil or a fine felt pen.

**Tap the image** for information / an exercise

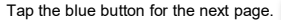

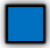

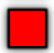

<span id="page-3-0"></span>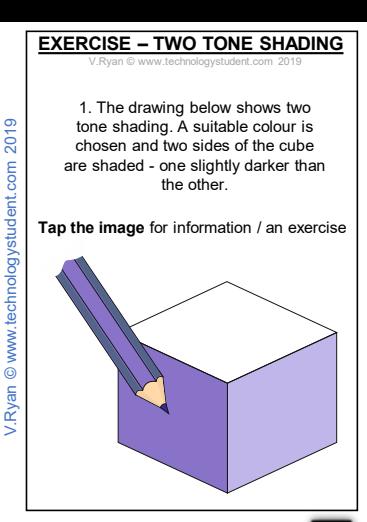

Tap the blue button for the next page[.](#page-4-0)

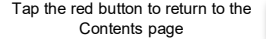

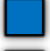

## <span id="page-4-0"></span>**EXERCISE – THREE TONE SHADING**

V.Ryan © [www.technologystudent.com 2](http://www.technologystudent.com)019

This drawing shows three tone shading. This is very similar to the previous example, except three shades of the same colour are used

**Tap the image** for information / an exercise

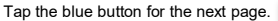

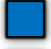

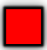

#### **ENHANCED THREE TONE SHADING**

V.Ryan © [www.technologystudent.com 2](http://www.technologystudent.com)019

<span id="page-5-0"></span>**Tap the image**  for information / an exercise Three tone shading has been used again but in this case a lighting effect has been added to the top. Light is shown reflected on the top part of the cube. This is achieved by shading in a radial pattern. The coloured pencil follows the 'invisible' red guidelines. As the shading progresses from right to left more weight is applied to the pencil giving a [darker shade.](http://www.technologystudent.com/despro2/drawtec2a.htm) **DARK FAINT** 

V.Ryan © [www.technologystudent.com](http://www.technologystudent.com) 2019

V.Ryan @ www.technologystudent.com 2019

Tap the blue button for the next page[.](#page-6-0)

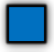

## <span id="page-6-0"></span>**ENHANCED THREE TONE SHADING**

V.Ryan © [www.technologystudent.com 20](http://www.technologystudent.com)19

The example, shows the lighting effect applied to all three visible sides of the cube. However to speed up the technique the shading is not radial but linear (shading is in straight lines). When shading a side of a cube using this technique, a coloured pencil is used in a linear fashion parallel to an edge of the cube.

**Tap the image** [for information / an exe](http://www.technologystudent.com/despro2/drawtec2a.htm)rcise

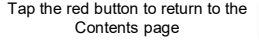

**DARK** 

FAINT

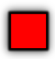

FAINT

# **THE LINE TECHNIQUE**

<span id="page-7-0"></span>Instead of shading the each side of the cube – one colour is used and the process is speeded, up by drawing lines parallel to the sides. You may notice that the darker lines are close together whilst the lighter lines have a gap between them. This is a quick way of adding limited colour to a drawing. The next slide shows the completed version.

**Tap the image** for information / an exercise

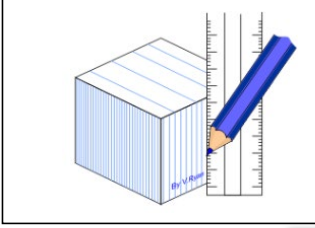

Tap the blue button for the next page[.](#page-8-0)

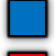

# **THE LINE TECHNIQUE**

<span id="page-8-0"></span>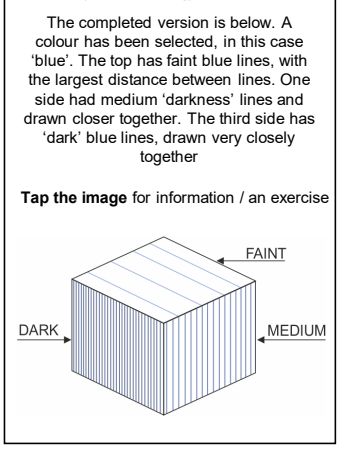

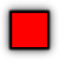

#### <span id="page-9-0"></span>**SHADING CURVED SURFACES**

V. Ryan © www.technologystudent.com

Using the same colour and shading from dark to light, this gives the effect of a curved surface. Part of the cylinder is not shaded at all and this is where most light is reflected.

**Tap the image** for information / an exercise

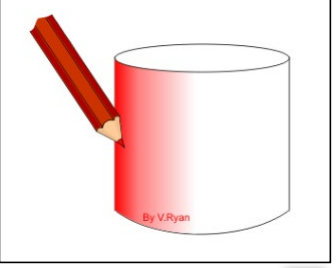

Tap the blue button for the next page[.](#page-10-0)

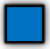

<span id="page-10-0"></span>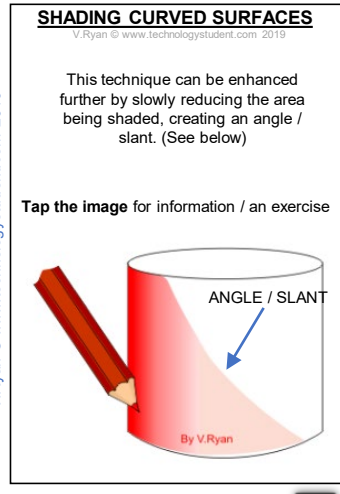

Tap the blue button for the next page[.](#page-11-0)

## <span id="page-11-0"></span>**SHADING CURVED SURFACES**

ww.technology

The shading on the 3D shape below, starts as dark at the left and right edges and slowly become faint, with an area at the centre not shaded at all, giving the impression of reflected light.

**Tap the image** [for information / an ex](http://www.technologystudent.com/despro2/drawtec3a.htm)ercise

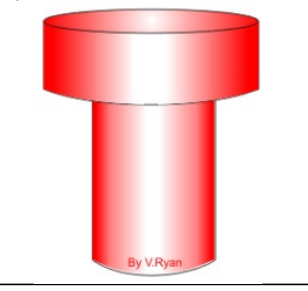

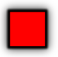

#### **THE LINE TECHNIQUE CURVED SURFACES**

V.Ryan © [www.technologystudent.com 20](http://www.technologystudent.com)19

<span id="page-12-0"></span>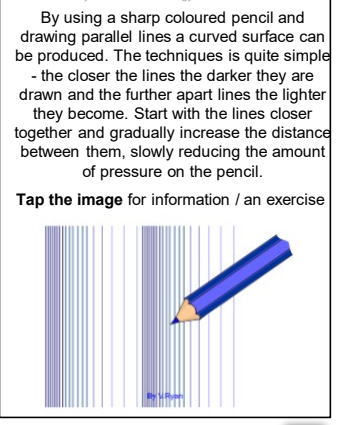

V.Ryan © [www.technologystudent.com](http://www.technologystudent.com) 2019

V.Ryan @ www.technologystudent.com 2019

Tap the blue button for the next page[.](#page-13-0)

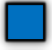

#### **THE LINE TECHNIQUE CURVED SURFACES**

V. Ryan © www.technology

<span id="page-13-0"></span>The techniques explained above has been used here to produce a cylinder. To the left the lines are close together and darker in shade but as they progress around the cylinder they become fainter and further apart.

**Tap the image** for information / an exercise

V.Ryan © [www.technologystudent.com](http://www.technologystudent.com) 2019

V.Ryan @ www.technologystudent.com 2019

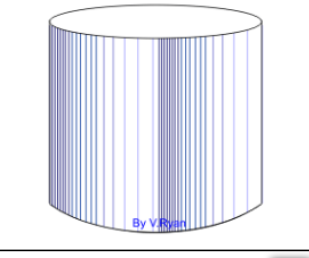

Tap the blue button for the next page[.](#page-14-0)

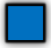

<span id="page-14-0"></span>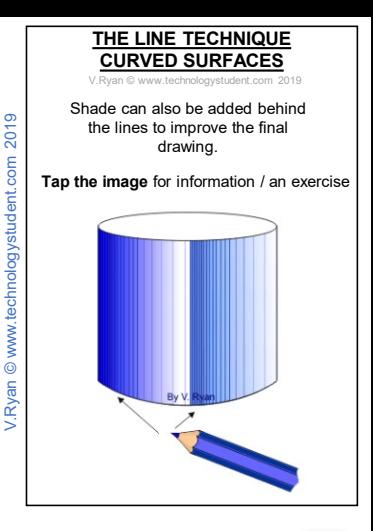

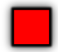

# <span id="page-15-0"></span>**COLOURED PENCIL SHADING EXERCISE**

V.Ryan © [www.technologystudent.com 2](http://www.technologystudent.com)019

skills you have developed so far.

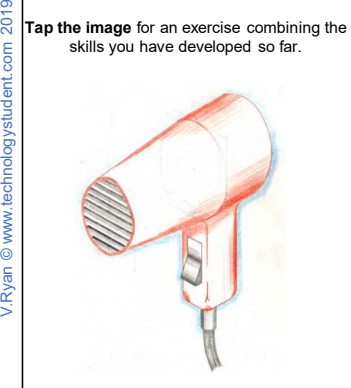

Tap the blue button for the next page[.](#page-16-0)

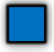

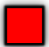

<span id="page-16-0"></span>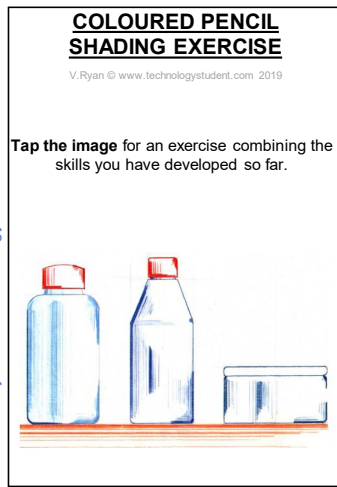

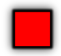

<span id="page-17-0"></span>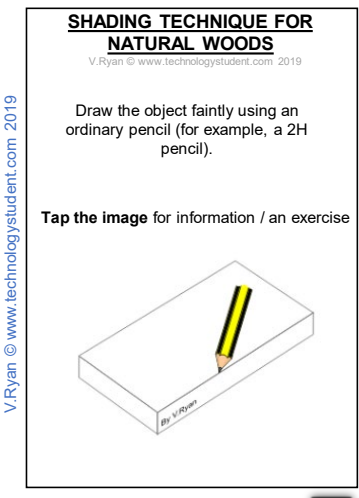

Tap the blue button for the next page[.](#page-18-0)

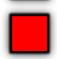

<span id="page-18-0"></span>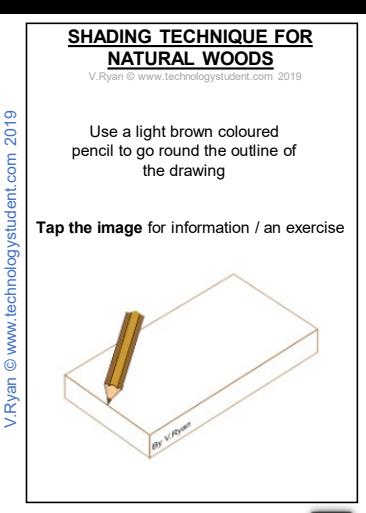

Tap the blue button for the next page[.](#page-19-0)

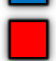

## <span id="page-19-0"></span>**SHADING TECHNIQUE FOR NATURAL WOODS**

V.Ryan © [www.technologystudent.com 2](http://www.technologystudent.com)019

Draw on the grain of the wood with the same coloured pencil. A very simple grain such as shown in the example opposite is all that is needed. Remember, wood has end grain - do not miss this out.

Tap the blue button for the next page[.](#page-20-0)

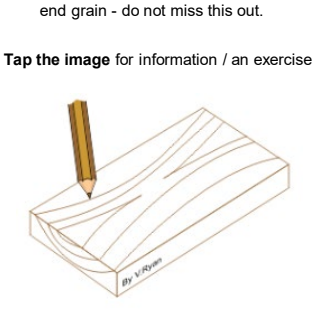

## <span id="page-20-0"></span>**SHADING TECHNIQUE FOR NATURAL WOODS**

V.Ryan © [www.technologystudent.com 2](http://www.technologystudent.com)019

Finally, add shade using the same light brown coloured pencil. Often it is a good idea to shade inwards from the sides and leave an area in the centre without shade. This gives the effect of light reflecting from the surface of the wood.

**Tap the image** for information / an exercise

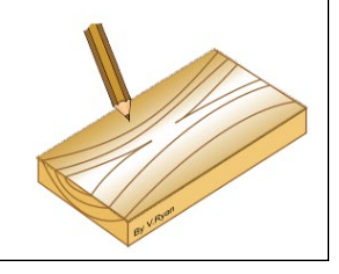

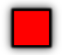